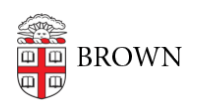

[Knowledgebase](https://ithelp.brown.edu/kb) > [Business Systems](https://ithelp.brown.edu/kb/business-systems) > [Cognos Analytics](https://ithelp.brown.edu/kb/cognos-analytics) > [Cognos Analytics 11.0.8 Update](https://ithelp.brown.edu/kb/articles/cognos-analytics-11-0-8-update)

Cognos Analytics 11.0.8 Update

Kyle Oliveira - 2019-02-20 - [Comments \(0\)](#page--1-0) - [Cognos Analytics](https://ithelp.brown.edu/kb/cognos-analytics)

The upgrade to Cognos Analytics 11.0.8 was a success.

# **↓ ACTION REQUIRED ↓**

1. **Clear your Browser(s) Cache(s)**

BEFORE you login to Cognos Analytics, [clear your browser cache](https://wiki.brown.edu/confluence/x/y4gg) (Chrome, Firefox ESR, Internet Explorer 11 are [compatible](https://wiki.brown.edu/confluence/x/n4MR)).

This one-time action is necessary (in each **[browser you use with Cognos](https://wiki.brown.edu/confluence/x/n4MR)** [Analytics\)](https://wiki.brown.edu/confluence/x/n4MR) to avoid display issues and errors after an upgrade.

2. **Use Internet Explorer 11?**

If you plan to use Internet Explorer 11 with Cognos Analytics, you need to [update your](https://wiki.brown.edu/confluence/x/QYNhAQ) [Compatibility View settings.](https://wiki.brown.edu/confluence/x/QYNhAQ)

### **Meet the New Interface**

Click the image below to englarge and get an overview of the interface.

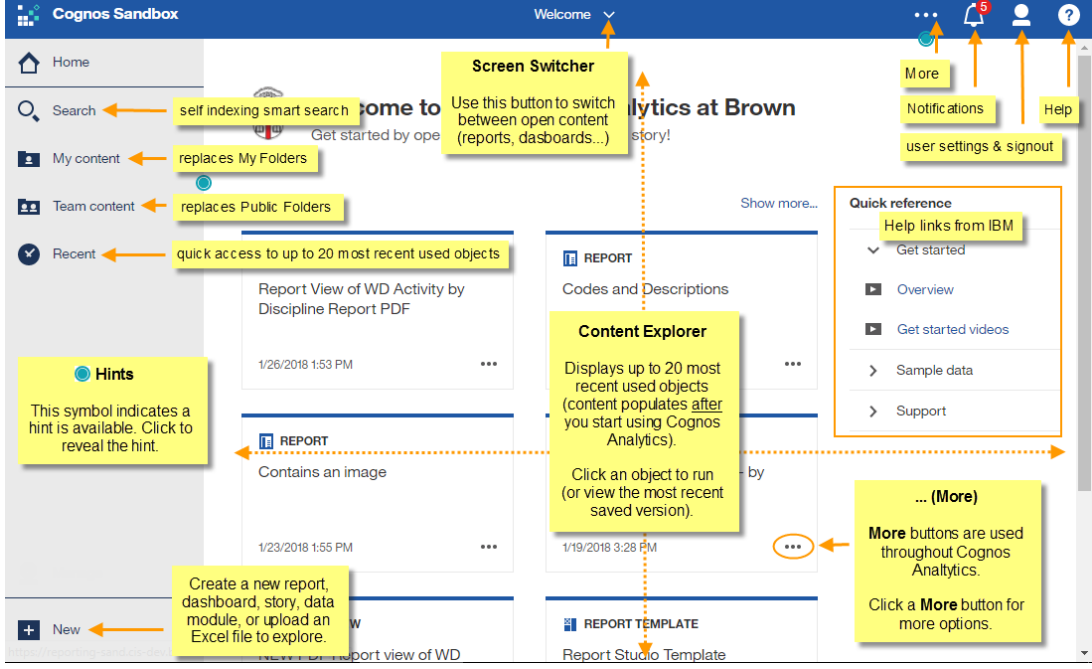

# **Get a Tour: Attend a Webinar**

There's still time to attend a webinar. Click the links below to sign up in LearningPoint. We'll share the replays with everyone. (Links coming soon for replays from last week.)

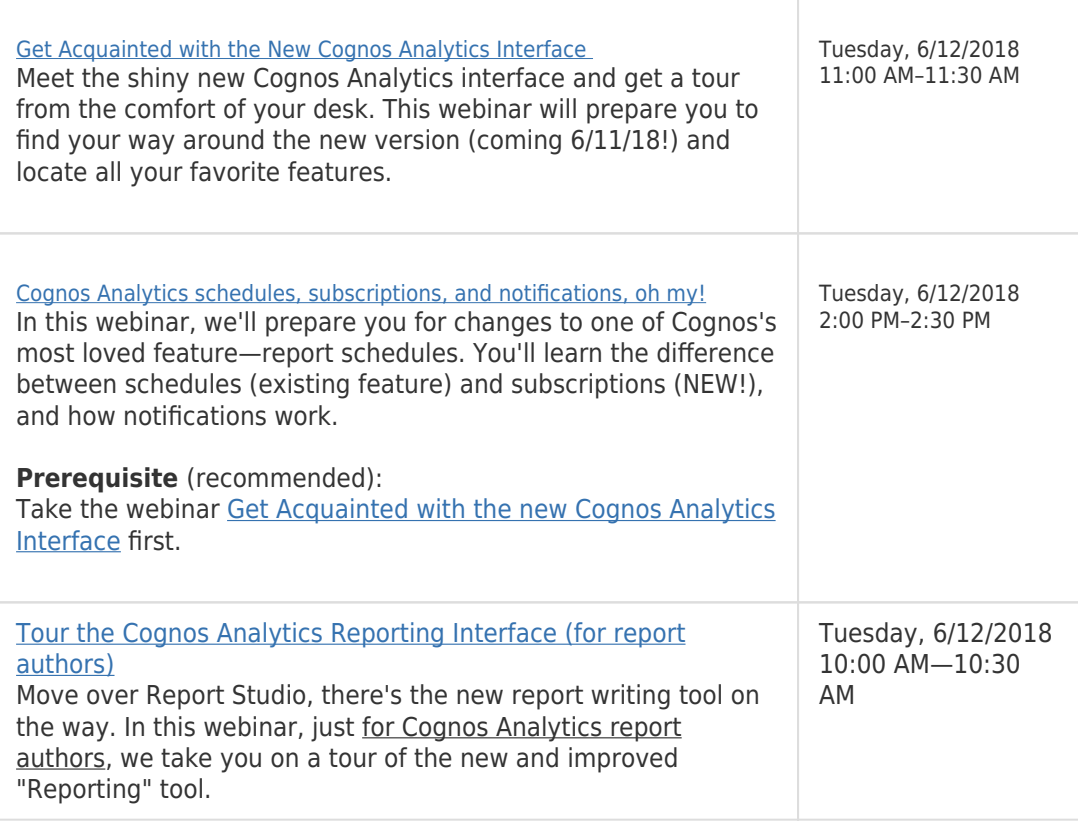

# **Documentation**

Attached please find helpful reference PDF documentation. These are the same handouts we provided in our classroom training sessions leading up to the upgrade.

**For report viewers**: (everyone)

[Introduction to Cognos Analytics and Running Reports 11.0.8](https://drive.google.com/file/d/1H176j8ECzxzK9bquHU-dr-SXj8VqF9TI/view?usp=sharing)

This is the redesigned participant guide we use in our training classes for new Cognos Analytics users with step-by-step instructions.

**For report authors**:

[What's New and Different in Report Authoring 11.0.8](https://drive.google.com/file/d/1IdzmAU7Fwa3R408bQAOcoTZR3M1RGfFY/view?usp=sharing)

#### **Known Issues & Requests for Enhancement**

Defects (bugs) we found during testing are mostly minor and many apply to features most users don't use. See [a list of known issues and requests for product enhancement here](https://wiki.brown.edu/confluence/x/twAgAQ).

**Do you use drill through reports?** The most significant issue we found is that drill through reports in PDF format don't work correctly. If you use drill through reports, run them to HTML format, which works well.

# **Questions? Need help?**

If you have any questions or need help, contact me or email [CIS-ReportingTeam@brown.edu.](mailto:CIS-ReportingTeam@brown.edu) We like to help.